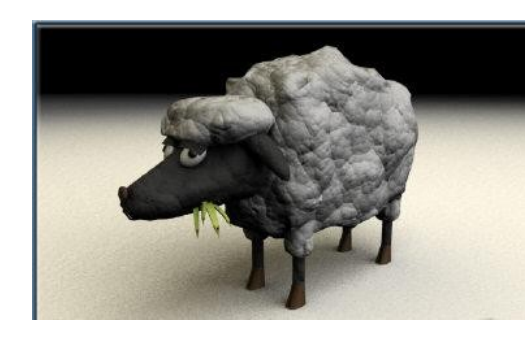

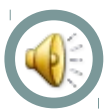

#### Υλοποίηση στοιχειώδους συστήματος αρχείων για δισκέτα

Αθανασίου Αντώνιος-Μάριος Κατσαρός Κωνσταντίνος

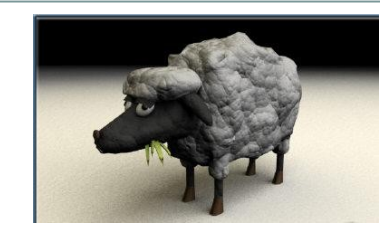

#### Υπηρεσίες που παρέχονται: (με χρήση BIOS Services)

- ανάγνωσης αρχείου από την δισκέτα σε memory buffer
- εγγραφής από memory buffer σε νέο αρχείο
- διαγραφή αρχείου
- δημιουργία αρχείου

Μενού Εντολών

- Άνοιγμα αρχείου και εκτύπωση στην οθόνη
- Δημιουργία αρχείου και αποθήκευση στην δισκέτα
- Διαγραφή αρχείου με παράλληλο defrag
- Format δισκέτας με το SFS
- Λίστα αρχείων δισκέτας

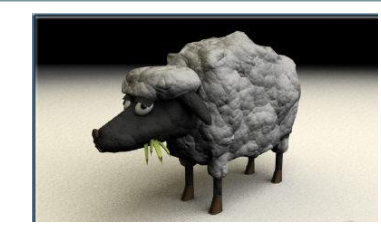

- Προδιαγραφές SFS :
	- Μέγιστο μήκος ονόματος αρχείων: 8 χαρακτήρες
	- Μέγιστος αριθμός αρχείων: 16
	- Ο ελεύθερος χώρος θα βρίσκεται στο τέλος της δισκέτας
	- To File Allocation Table θα περιέχει το όνομα, την αρχή και το τέλος του αρχείου όπως φαίνεται στην εικόνα :

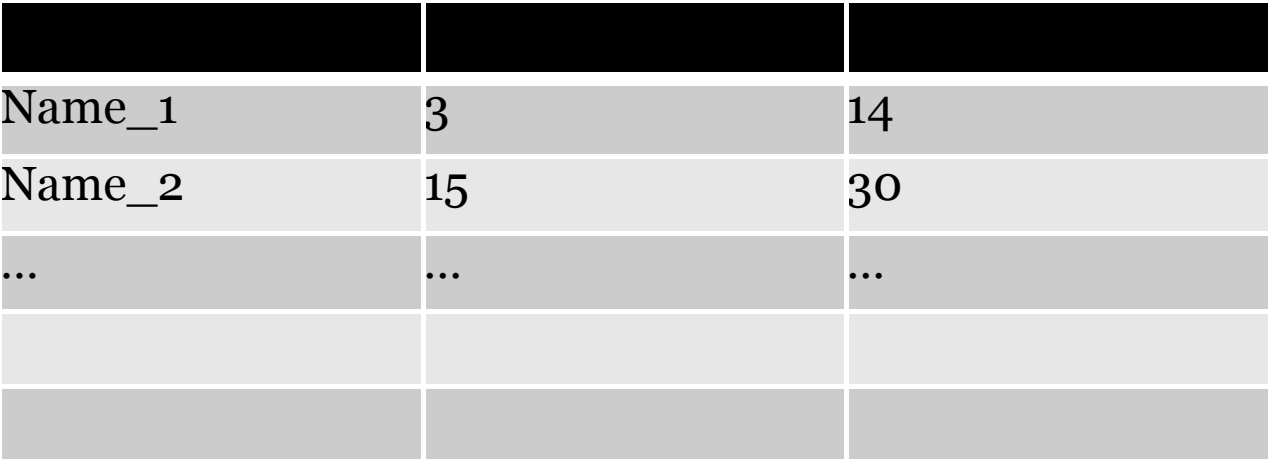

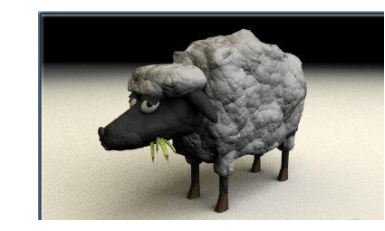

Χαρακτηριστικά μιας Floppy Disk:

Η δισκέτα είναι χωρισμένη σε sectors. Κάθε sector έχει μια λειτουργία όπως φαίνεται στο σχήμα :

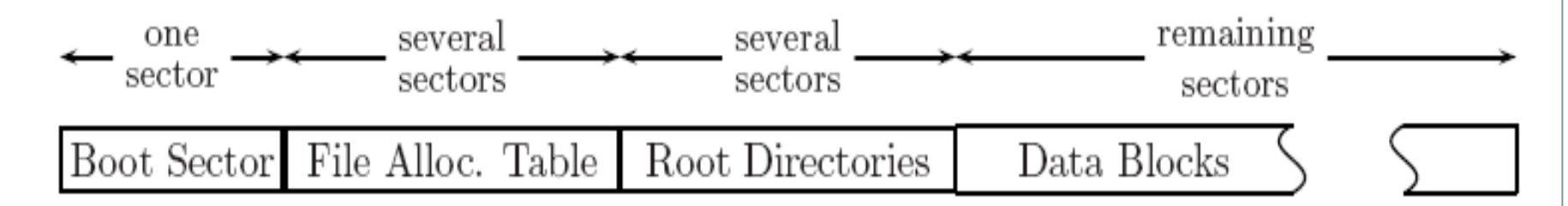

Το μέγεθος κάθε sector είναι 512 bytes.

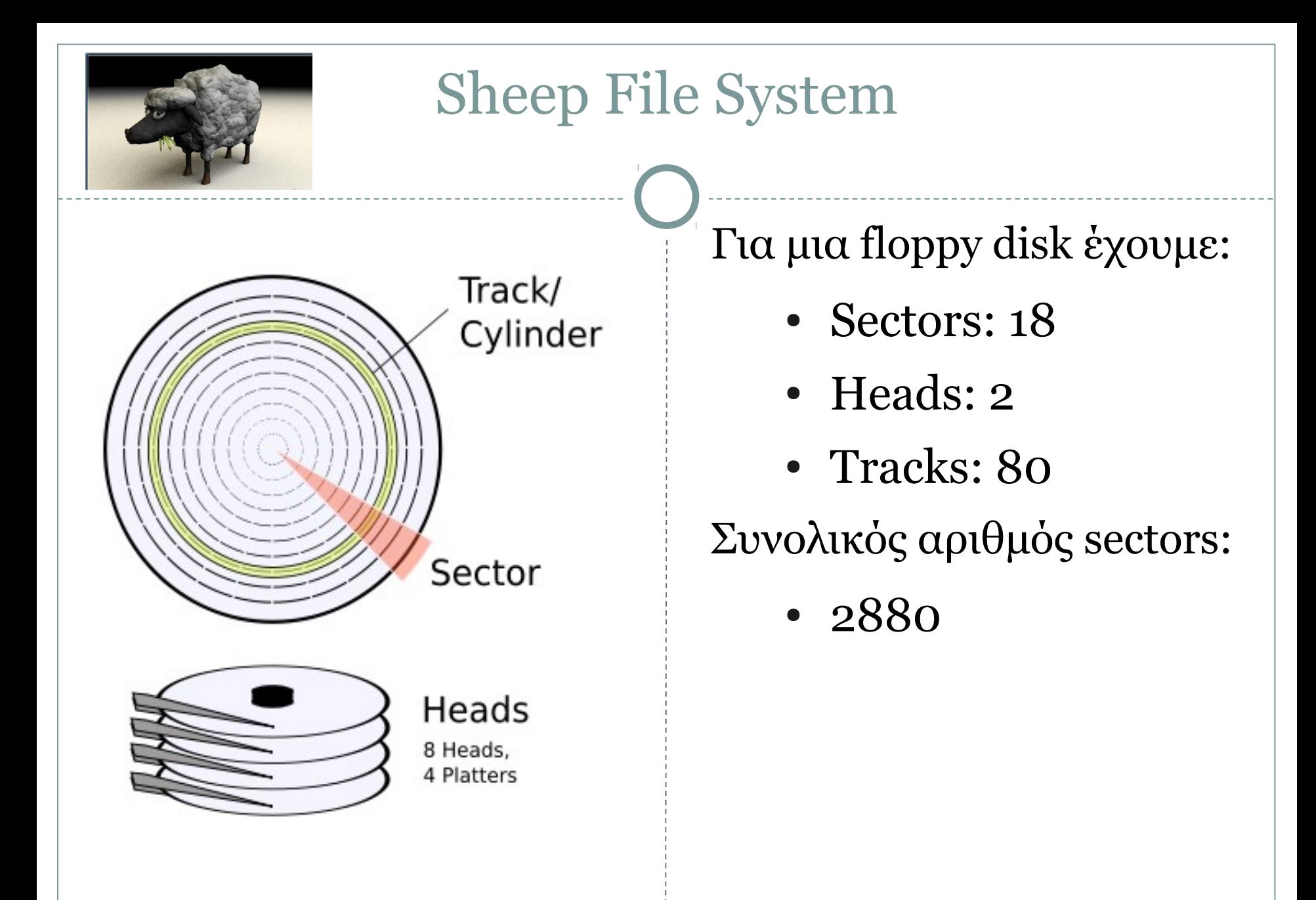

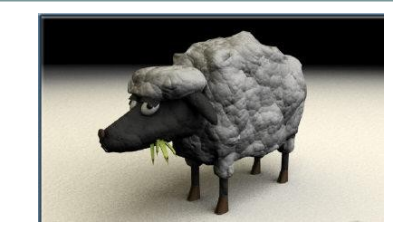

#### Υλοποίηση Μενού

Γίνεται με τη χρήση BIOS Services και συγκεκριμένα

- 1. INT 10H (Video Service) για την εκτύπωση μηνυμάτων στην οθόνη,
- 2. ΙΝΤ 16Η (Keyboard Services) για εισαγωγή χαρακτήρων από το πληκτρολόγιο

#### Υλοποίηση Εντολών:

- Διαμόρφωση δισκέτας με SFS (Format Disk)
	- $\bullet$  Eγγραφή στον 1<sup>°</sup> sector του boot code
	- $M$ ηδενισμός 2<sup>ου</sup> sector (FAT)
		- Ο FAT μας είναι  $16*(8 + 2 + 2) = 192$  bytes
	- Μηδενισμός sectors  $3 2880$  (data blocks)
	- $\cdot$  Έλεγχος για ακύρωση (Cancel command)

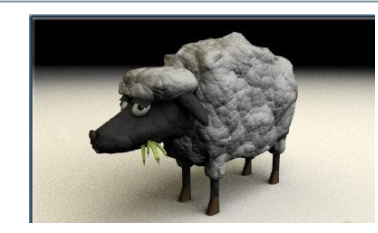

- Δημιουργία Αρχείου και αποθήκευση στη δισκέτα
	- Εισαγωγή ονόματος αρχείου
	- Εισαγωγή κειμένου / αποθήκευση σε buffer
	- Τερματισμός με το ESC
	- Εγγραφή buffer στη δισκέτα
	- Ενημέρωση εγγραφών στον FAT
	- Απαραίτητοι έλεγχοι σε όλα τα βήματα για exceptions (FAT full, File Exists, Buffer Overflow, Cancel Command..)

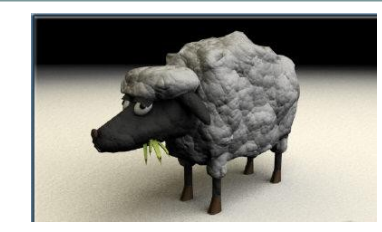

- Άνοιγμα αρχείου και εκτύπωση στην οθόνη
	- Εισαγωγή ονόματος για αναζήτηση
	- Παίρνουμε δεδομένα από τον FAT (starting/ending sector)
	- Μεταφορά δεδομένων από τη δισκέτα σε buffer
	- Εκτύπωση των δεδομένων από τον buffer στην οθόνη
	- Απαραίτητοι όλοι οι έλεγχοι για exceptions (FAT empty, File not found, Cancel Command…)

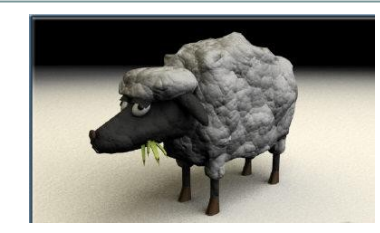

- Διαγραφή αρχείου και ανασυγκρότηση δισκέτας
	- Εισαγωγή ονόματος για αναζήτηση
	- $\cdot$  Παίρνουμε δεδομένα από τον FAT (starting/ending sector)
	- Μηδενισμός δεδομένων του αρχείου
	- Μετατόπιση δεδομένων υπολοίπων αρχείων προς τα πάνω ώστε ο ελεύθερος χώρος να είναι στο τέλος
	- Ενημέρωση FAT
	- Απαραίτητοι όλοι οι έλεγχοι για exceptions (FAT empty, File not found, Cancel command …)

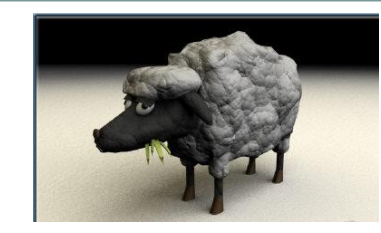

- Λίστα αρχείων Δισκέτας
	- Εκτύπωση στοιχείων πίνακα
	- Απαραίτητοι όλοι οι έλεγχοι για exceptions (FAT empty)

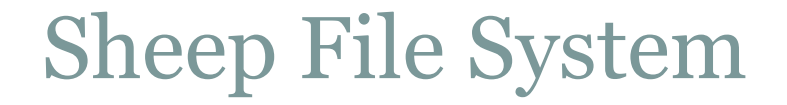

Thank you for not sleeping…..

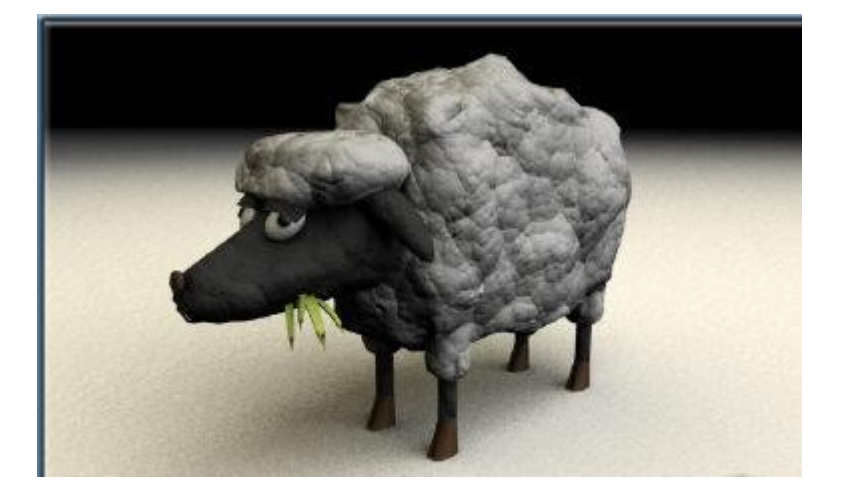

Mpeeee…..